# Chapter - 12 Advanced Types

## **Structures**

Arrays allow you to create a data collection for a single type: int data[100]; // Collection of 100 integers Structures allow you to collect data of different types:

struct bin {

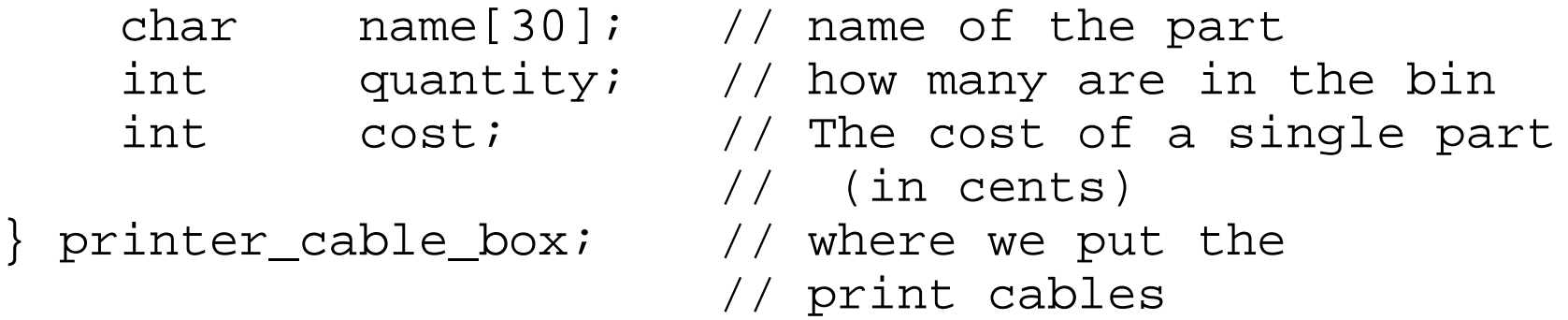

The general form of a structure definition is:

```
Practical C++ Programming Copyright 2003 O'Reilly and Associates Page 2
    struct structure-name {
         field-type field-name // comment
         field-type field-name // comment
        . . . .
      variable-name;
```
#### **Structure Usage**

```
// Place for terminal cables
struct bin terminal cable box;
```
The *structure-name* part of the definition may be omitted.

```
struct {
    char name[30]; // name of the part
   int quantity; \frac{1}{10} how many are in the bin
    int cost; // The cost of a 
                        // single part (in cents)
} printer cable box; // where we put the
                        // print cables
```
The *variable-name* may also be omitted. This would define a structure type, but no variables.

```
struct bin {
    char name[30]; // name of the part
   int quantity; \frac{1}{10} how many are in the bin
    int cost; // The cost of a 
                        // single part (in cents)
```
};

#### **Usage**

Elements in a structure (called fields) are accessed by:

#### variable.field

Example:

// \$12.95 is the new price printer\_cable\_box.cost = 1295;

#### **Initialization**

```
/* 
* Printer cables 
 */ 
struct bin {
    char name[30]; // name of the part
    int quantity; // how many are in the bin
    int cost; // Single part cost (in cents)
};
struct bin printer_cable_box = \{ "Printer Cables", // Name of the item in the bin
   0, \frac{1}{10} Start with empty box
    1295 // cost -- $12.95
};
```
#### **One step initialization:**

```
struct bin {
    char name[30]; // name of the part
    int quantity; // how many are in the bin
    int cost; // Single part cost (in cents)
\} printer_cable_box = {
    "Printer Cables", // Name of the item in the bin
   0, \frac{1}{10} Start with empty box
    1295 // cost -- $12.95
};
```
#### **Unions**

Structure -- each field is stored in a different location. Fields do not interfere with each other.

Union -- each field is stored in the same location. Changing one field puts garbage in the other fields.

```
union value {
    long int i_value; // long int version of value
    float f_value; // floating version of value
}
```
#### **Union Layout**

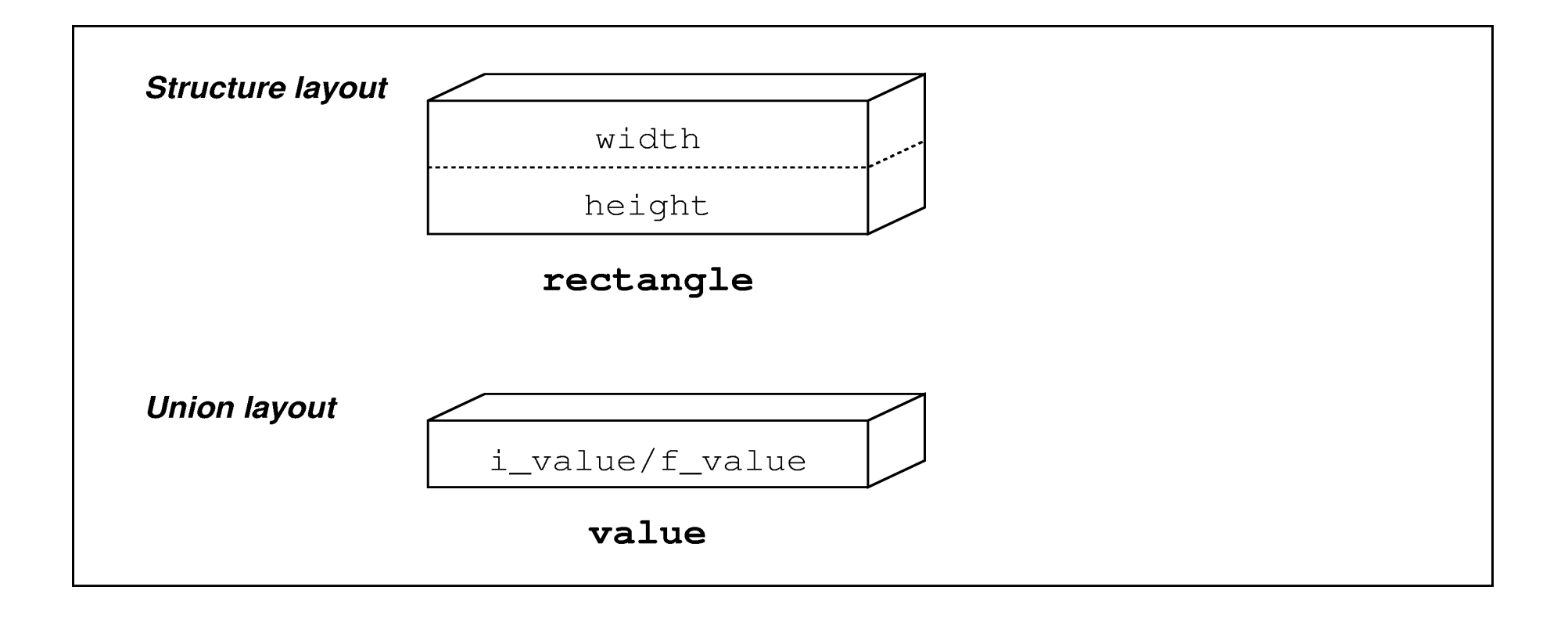

### **Union Usage**

```
/*
 * Define a variable to hold an integer or
 * a real number (but not both)
 */
union value {
    long int i_value; // The real number
    float f_value; // The floating point number
 data;
```
int i; // Random integer float f;  $\frac{1}{2}$  // Random floating point number

### **Union Usage**

int main(){ data.f\_value = 5.0; data.i\_value = 3; // data.f\_value overwritten i = data.i\_value; // legal f = data.f\_value; // not legal, generates // unexpected results data.f\_value = 5.5; // store in f\_value //clobber i\_value i = data.i\_value; // not legal, generates // unexpected results

Practical C++ Programming Copyright 2003 O'Reilly and Associates Page 9

### **Union Example**

```
struct circle {
    int radius; // Radius of the circle in pixels
};
struct rectangle {
    int height, width; // Size of the rect.(pixels)
}
struct triangle {
    int base; // Length of in pixels
    int height;// Height of the triangle in pixels
};
```
### **Union Example**

const int SHAPE\_CIRCLE  $= 0;$  // Shape's circle const int SHAPE\_RECTANGLE =  $1;$  // Shape's rect. const int SHAPE\_TRIANGLE =  $2;$  // Shape's tri.

```
struct shape {
    int kind; \frac{1}{2} // What kind of shape
    union shape_union {// Union to hold shape info.
        struct circle circle_data;
        struct rectangle rectangle_data;
        struct triangle triangle_data;
    } data;
};
```
#### **typedef**

General form:

typedef type-declaration.

The type-declaration is the same as a variable declaration except a type name is used instead of a variable name.

Example:

// Define the type "width" of an object typedef int width; We can now use our new type: width box width;

#### **Enum Type**

Poor coding:

typedef int day of the week;// define type for week days

```
const int SUNDAY = 0;const int MONDAY = 1;
const int TUESDAY = 2;
const int WEDNESDAY = 3;
const int THURSDAY = 4;
const int FRIDAY = 5;
const int SATURDAY = 6;
```

```
/* now to use it */
day of the week today = TUESDAY;
```
Better coding: enum day of the week {SUNDAY, MONDAY, TUESDAY, WEDNESDAY, THURSDAY, FRIDAY, SATURDAY};

```
/* now use it */enum day of the week today = TUESDAY;
```